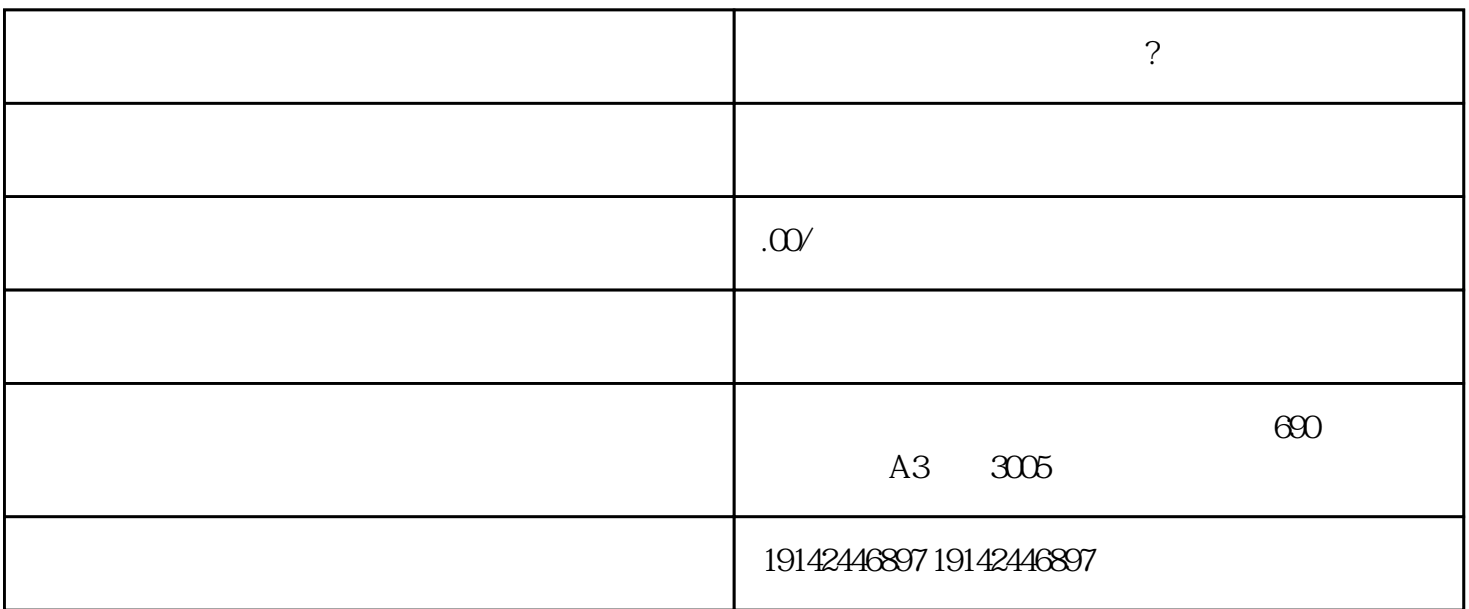

1.  $\blacksquare$ 

 $2 \text{ Wms}$ 

 $3 \times 10^{-10}$ 

4. VC

 $5.$ 

 $6.$ 

8. 产品上架。

 $7.$